## 7. SQL – Data Handling

#### 7.1 The query language SQL

- Search predicates
- Arithmetic expressions and functions in predicates
- Different kinds of join
- Output layout

#### 7.2 Advanced SQL

- Subselects and Correlated subqueries
- Quantified expressions, SOME, ANY
- Grouping and Aggregation
- Transitive closure

#### 7.3 Update, Deletion, Insertion and bulk load\*

Lit.: Melton / Simon, Understanding SQP 1999, chap. 2,5,7; Kemper / Eickler chap 4, SQL chapter in any book on DBS

(\*) chap.6. Calculus Language: not discussed in class

#### SQL / DML: Overview

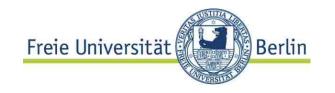

#### **Query** data

- Interactively
- Embedded in host language important in applications, next chapter

Insert, update, delete data

# 7.1 The Query Language SQL Freie Universität Berlin

#### SQL is <u>relational complete</u>

...but many additional query concepts compared to RA

#### Advanced search predicates on strings

e.g., find all cities starting with "Ber"

#### **Arithmetics** in expressions,

e.g., GNP / population for all countries

#### **Grouping** and predicates over sets

e.g., total GNP of EU countries

#### Recursion

## Simple SQL Search predicates

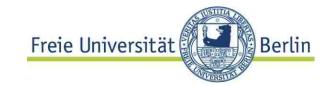

Defined like Boolean predicates in RA and Calculus Some syntax extensions

- <attribute> BETWEEN <value1> AND <value2>
- <attribute> IS [NOT] NULL

```
SELECT *
FROM Country
WHERE population BETWEEN 5000000 AND 70000000
AND GNP IS NOT NULL
```

## Simple SQL Search expressions Freie Universität

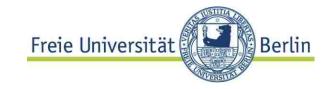

#### **Simplified OR**

```
SELECT Name
FROM Country
WHERE C_ID IN ('BRD','D','DDR')
```

```
Equivalent to <attr> = <val1> OR <attr> = <val2> OR ...
```

#### More general case of a table constant:

## Boolean logic ...

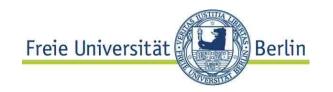

#### .. is crucial:

```
SELECT Country.Name
FROM Country
WHERE NOT (capital != 'Berlin' OR
capital != 'Wien')
Result?
```

### Row predicates with conjunctive primitives

a = <value> AND a =
<differentValue> will never have a non-zero
result.

### Remember...

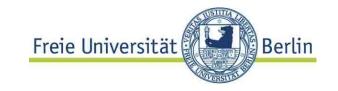

All logical differences are big differences (Wittgenstein)

Corollar:

All logic mistakes are big miscakes

not so big

## 3-valued logic

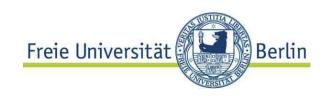

#### **NULL** values

- comparison result may be "unkown" if an argument is NULL
  - "unknown" result tuples in any result set
- comparison only by
  IS [NOT] NULL

| ^ | t | u | f |
|---|---|---|---|
| t | t | u | f |
| u | J | a | f |
| f | f | f | f |

or, not

```
(select Country
from Economy
where gdp >= 0
) intersect
(select Country
from Economy
where gdp IS NULL)
```

Result set :  $\emptyset$ 

# Arithmetic ,functions in search predicates and more

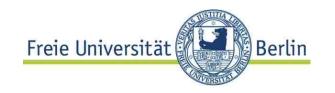

#### **Extensions of RA - Arithmetic expressions**

May occur in simple predicates and target list

Basically arithmetic expressions (over attributes and values) allowed when attribute names allowed.

```
SELECT c.name,
        e.gdp/c.population AS "GDP ($) per Person"
FROM Country c join Economy e
        ON c.code = e.country
WHERE (gdp*1000000/population) < 500</pre>
```

#### Result is NULL if any involved attribute is NULL

© HS-2010 07-DBS-SQL-9

# Simple SQLString search expressions Universität Berling

#### String expressions

# Simple form of regular expressions: LIKE LIKE patterns:

%: any sequence of characters

\_ : exactly one character

```
SELECT Country.name , capital
FROM Country
WHERE capital LIKE '%co%'

NAME CAPITAL
------
Russia Moscow
...
```

Regular expressions defined in SQL99\*
<string> SIMILAR TO <pattern>
 REGEXP\_Like (<attr>, <pattern>) (Oracle)

# Simple SQL Functions in search expressions

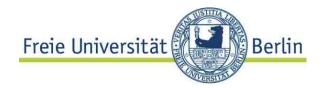

#### **Built in functions**

- Expressions may contain functions
- Many arithmetical and string built-in functions
- User defined functions on user defined types (see below)

```
SELECT Country.name , capital
FROM Country
WHERE SOUNDEX(capital) = SOUNDEX
('Monakko')
```

```
NAME CAPITAL
-----
Nicaragua Managua
Monaco Monaco
```

# Simple SQL Search expression Sie Universität Berlin

#### More expressions

#### **Arithmetic expressions**

#### example

| Constant               | 7.5, 3.                               |
|------------------------|---------------------------------------|
| [qualifier.]columnname | T.format, fname                       |
| arithExpr op arithExp  | 3 + 4, price - 2*discount             |
| function (aexpr)       | Sqrt(xCoord*xCoord + yCoord * yCoord) |

#### **Character and Dateexpressions**

| cexpr '+' cexpr     | 'The winner is: ' + fname           |  |
|---------------------|-------------------------------------|--|
| function (cexpr)    | SOUNDEX ('Meier')                   |  |
|                     | UPPER (fname), LOWER()              |  |
|                     | TRIM (TRAILING ' ' FROM ' Hello ' ) |  |
|                     | SUBSTRING(fname FROM 0 FOR 4)       |  |
| Date value express. | SYSDATE - date_of_birth             |  |

#### **Date-Functions**

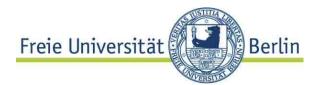

SQL date model based on timestamps with/out time zone, types: timestamp, date, time (of day), interval.

```
SELECT bike_ID, year_Bought
FROM Bikes
WHERE
MONTHS_BETWEEN(SYSDATE, year_bought) > 24;

SELECT Bike_ID
FROM Bikes
WHERE TO_DATE('1.1.2009') > year_bought
```

Problem: **compatibility**, e.g. functions on time values General issue:

**Casting** may result in not a well defined value e.g. a time interval of one year and five month to seconds (how many month with 30 | 31 | 28 days?)

## **Naming**

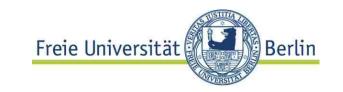

User defined type components examples: Postgres

```
CREATE TYPE Coord AS (
longitude NUMERIC,
latitude NUMERIC)
```

```
CREATE TABLE City AS (
name VARCHAR(..),
coordinates Coord,
```

How to access components?

```
SELECT name FROM City
WHERE Coordinates.latitude
= 37.5
Does not work:
looks like path expression
```

```
SELECT name FROM City
WHERE (Coordinates).latitude = 37.5
```

Array types much more involved! See manual.

## **Constructing Joins**

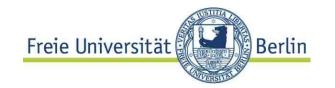

#### Recipe for more involved join

Example: Find countries having cities with a population of 5,000,000 and more; list also city names and Province name and population.

- 1. Construct a "wide table" by joining all "relevant" tables.
- 2. Apply selection and projection to this table.

## SQL join

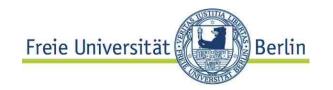

#### Example (cont.)

```
SELECT co.name, ci.name, r.name, r.population

FROM Country co JOIN Province r

ON co.code = r.country

JOIN City ci

ON r.name = ci.province AND

ci.country=co.code

WHERE ci.population >= 5000000;
```

#### Tables "relevant" for query:

1. Those containing column used in projection or selection Example: Country, City

2 Those needed to link tables of type 1.

Example: Province

### Be careful with...

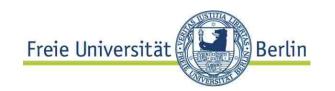

### .. projection.

SQL> select \* from r;

| Α           | В | С           |
|-------------|---|-------------|
| 1<br>2<br>3 |   | 3<br>4<br>4 |

SQL> select \* from **s**;

SQL> select \* from t;

| D | Ε |
|---|---|
| 4 | 1 |
| 4 | 2 |

SQL> SELECT r.a, s.b FROM r JOIN s ON r.c != s.b NATURAL JOIN t;

| Α    | В           |
|------|-------------|
| <br> |             |
| 1    | 2           |
| 2    | 2<br>2<br>2 |
| 2    | 2           |
| 1    | 2           |
| 2    | 2 2 2       |
| 3    | 2           |

Correct result.

## BUG

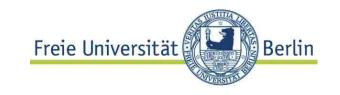

QL> SELECT r.a, s.b FROM r JOIN s ON r.c != s.b NATURAL JOIN t;

|                                    |               | В | Α |
|------------------------------------|---------------|---|---|
|                                    |               |   |   |
| Elimination of column D            |               | 2 | 1 |
|                                    |               | 2 | 1 |
| in table s results in <b>cross</b> |               | 2 | 2 |
| <b>join</b> instead of             |               | 2 | 2 |
|                                    |               | 2 | 3 |
| natural join.                      |               | 2 | 3 |
|                                    |               | 3 | 2 |
|                                    |               | 3 | 2 |
|                                    |               | 3 | 3 |
|                                    | wrong result! | 3 | 3 |
|                                    |               |   |   |

10 Zeilen ausgewählt.

## SQL / DML: joins

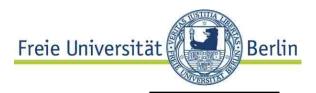

enhanced SQL:1999

#### Natural inner join

<tableName> NATURAL [INNER] JOIN <tableName>

You should know what you are doing...

#### Example:

```
SELECT name, name
FROM City c NATURAL INNER JOIN Province r;
```

City (NAME, COUNTRY, PROVINCE, POPULATION...)
Province (NAME, COUNTRY, POPULATION,...)

Result?

# SQL / DML: Simple queries with joinsie Universität Berlin

#### Inner equi-join with attribute list

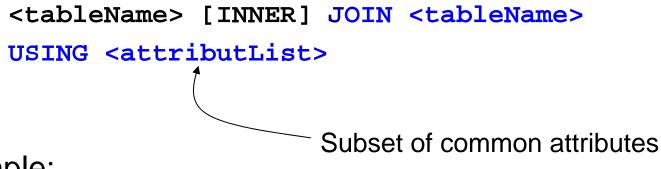

#### Example:

```
SELECT City.name, Province.name
FROM City INNER JOIN Province USING (country)
ORDER BY City.name;
```

Strange (wrong!) result... Explain output!

© HS-2010 07-DBS-SQL-20

## Symmetry of joins or tables

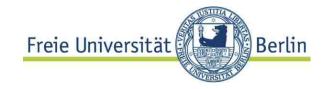

#### Problems with symmetric relationships

Example: Neighbor\_of (Country1, Country2)

Wanted: list of neighbors of Germany.

```
SELECT Country1, Country2
FROM Neighbor_of
WHERE Country1 = 'D' or Country2= 'D'
```

Solves the problem...?

```
COUNTRY1 COUNTRY2

...
CS D
D NL
...
```

#### CASE

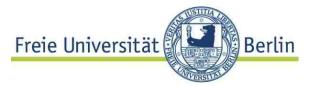

#### Simple solution in this case: set operator

```
(SELECT country2 as benachbart
FROM Borders
WHERE Country1='D')
UNION
(SELECT country1 as benachbart
FROM Borders
WHERE Country2='D')
```

## CASE

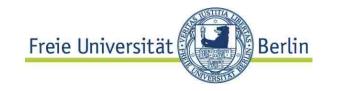

#### Case expression in "target list" very useful.

```
SELECT Country.Name ,

GNP/population AS "GNP ($) per

Person"
```

. . .

throws exception if country.population = 0 (but not: NULL)

Can be avoided with CASE.

© HS-2010 07-DBS-SQL-23

### **Outer Join**

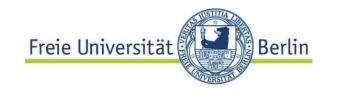

#### Natural outer join

```
<tableName> LEFT|RIGHT|FULL
NATURAL [OUTER] JOIN <tableName>
```

#### Outer join with condition

```
<tableName> LEFT|RIGHT|FULL [OUTER] JOIN <tableName>
ON <condition>
```

#### Example:

```
SELECT r.name, c.name
FROM Province r LEFT OUTER JOIN City c
ON (r.name = c.province AND r.C_ID = c.C_ID)
ORDER BY r.name
```

will find and output also Provinces without cities

© HS-2010 07-DBS-SQL-24

## Simple SQL: Output

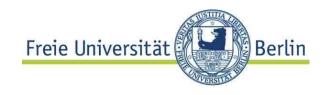

#### Formatting the output

Different format, even HTML or other markup can be generated in some systems

"Find title, DVD\_id and format for all movies"

```
BREAK ON name

COLUMN name HEADING "Land" FORMAT A15

COLUMN capital HEADING "Hauptstadt"

SELECT c.name, r.name

FROM Country c JOIN encompasses e

ON c.C_ID = e.country

JOIN Province r USING (C_ID)

WHERE e.continent LIKE 'Europ%'

ORDER BY c.name ASC;

Don't repeat identical titles

Column formating

Aliases for columns

Select c.name, r.name

FROM Country c JOIN encompasses e

ON c.C_ID = e.country

System dependent
```

System dependent
This kind holds for
Oracle/SQL+

#### 7.2 Advanced SQL

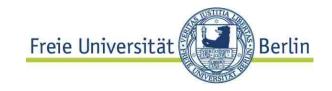

# Subselects and correlated subqueries Using result relations instead of constants

```
SELECT name, country
FROM City
WHERE country IN ('DDR','D', 'BRD');
```

```
SELECT name, province
FROM City
WHERE province IN
(SELECT name
FROM Province
WHERE population > 5000000);
```

Constant list

Query dependent constants

Independent subqueries

Independent outer and inner SQL block

#### Advanced SQL: Subselects

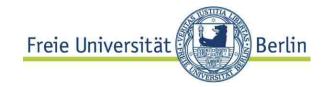

#### **Subqueries**

Find name of country, the capital of which has less inhabitants than the capital of France.

```
SELECT name, code

FROM Country c JOIN City ci

ON c.capital=ci.name

AND c.province = ci.province

WHERE ci.population < ALL SOME [ANY]

(SELECT population

FROM City

WHERE name='Paris')
```

**Wrong**, if more than one result of subquery. Needed: **value quantifier** – compare with **all** or is there **any**?

#### **Correlated Subselects**

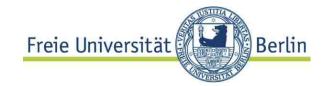

# Correlated Subqueries: block structure, variables accessed in subordinate nested block

Find country name, for which the capital is at the same time the capital of a Province.

```
SELECT c.name, c.code, c.capital, c.province
FROM Country c
WHERE EXISTS
  (SELECT *
   FROM Province r
   WHERE r.country = c.code AND r.name = c.province
   AND r.capital = c.capital)
ORDER by c.name
```

Subqueries can be avoided in most cases. How in the example above?

### Advanced SQL: EXISTS

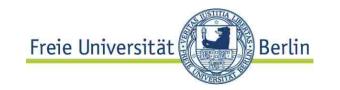

#### **NOT EXISTS** extends the language

Find countries, the capital of which has a higher population than **all** its Provinces (except the Province of the capital)

#### Could be expressed in **predicate logic**:

Find country etc. such that **for all** Provinces (except that of he capital) the population is less than the population of the city.

#### Equivalent:

Find country etc such that **not exists** provinces different from the capital's province the population of which is equal or larger than the population of the countries capital.

#### Advanced SQL: EXISTS

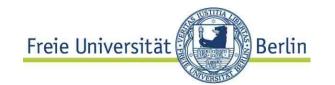

© HS-2010 07-DBS-SQL-30

### **Division and EXISTS**

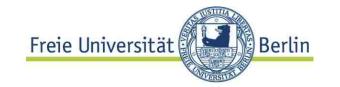

Find countries which are members of **all** organizations, Germany is in.

#### Algebra expression?

```
SELECT DISTINCT country
FROM IsMember m1
WHERE NOT EXISTS (
   SELECT * FROM IsMember m2
WHERE country = 'D' AND NOT EXISTS (
   SELECT * FROM IsMember m3
   WHERE m3.country = m1.country AND
        m3.organization = m2.organization
   )
)
```

## Set operators

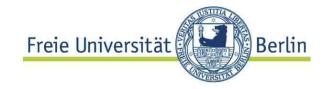

Find countries which belong to Europe and Asia.

SELECT country FROM encompasses

WHERE continent = 'Europe'

#### INTERSECT

SELECT country FROM encompasses

WHERE continent = 'Asia'

Set operators eliminate duplicates! <set op> ALL does not.

# Quantification and set operators reie Universität Berlin

#### Example from above...

```
SELECT country -- not in Oracle
FROM IsMember m
WHERE NOT EXISTS(
  (SELECT organization FROM IsMember
  WHERE country='D'
   EXCEPT
   (SELECT organization FROM IsMember m1
   WHERE m.country = m1.country
```

© HS-2010 07-DBS-SQL-33

## Table expressions

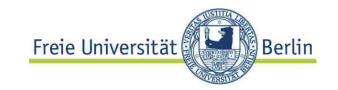

```
SELECT name FROM country c
WHERE c.code IN (
    SELECT country FROM encompasses
    WHERE continent = 'Europe'
    INTERSECT
    SELECT country FROM encompasses
    WHERE continent = 'Asia'
)
```

Avoid subqueries, even if not correlated

## Table expressions

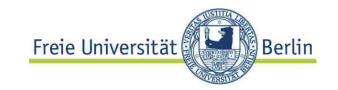

```
SELECT name FROM country c,

( SELECT country FROM encompasses

WHERE continent = 'Europe'

INTERSECT

SELECT country FROM encompasses

WHERE continent = 'Asia'

) euroAsia

WHERE euroAsia.country = c.code
```

table expression in from list

© HS-2010 07-DBS-SQL-35

## Aggregation and Grouping

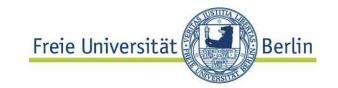

### Aggregate (or set) functions

 $f_A$ : table -> value, where A is some Subset of  $\Sigma$ (table)

Aggregate functions are table functions, i.e. defined on tables or subsets of tables, not single rows

**COUNT, SUM, AVG, VARIANCE, MIN, MAX** are standard functions sometimes also statistical functions (e.g. variance)

# Using aggregration

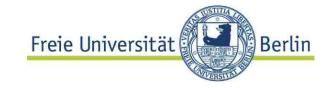

#### Target list: do not mix aggregation and attribute values:

```
SELECT name, MAX(population)

FROM country

Syntax error:

00937. 00000 - "not a single-group group function"

07-DBS-SQL-37
```

## **Extended SELECT list**

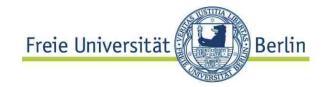

Aggregate functions allow for SELECT-Blocks in target list - provided *one* result value is guaranteed ("scalar expression").

"Total population of provinces per country":

```
SELECT code, name , (SELECT sum(population) AS EWZ

FROM Province r

WHERE r.country=c.code)

FROM Country c
```

Correlated - not a surprise....

# Aggregation

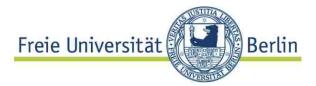

How many provinces has China: easy

```
SELECT COUNT(*)

AS "Number of Provinces"

FROM Province r

WHERE c.code = 'D'
```

Table with number of provinces per country: no way

?

© HS-2010

07-DBS-SQL-39

# Grouping of a table

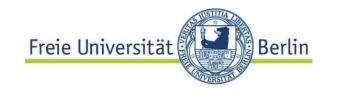

| • • •               |     |
|---------------------|-----|
| USA                 | MI  |
| USA                 | MN  |
| USA                 | MO  |
| Venda               | V   |
| Vanuatu             | VAN |
| Vietnam             | VN  |
| Volksrepublik_China | SHA |
| Volksrepublik_China | SHG |
| Volksrepublik_China | SHX |
| • • •               |     |

... GROUP BY country.name

# Grouping

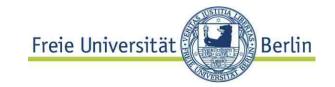

**Def.: Grouping** partions a table into groups (or subtables) in such a way, that each group has equal values column wise in all **grouping attributes**GROUP BY <attr1>,...<attrn>

The **result list** of a grouped table **may only contain grouping attributes or aggregations** over other attribute of the groups.

# Grouping

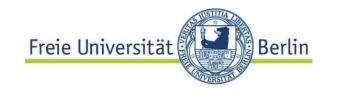

```
SELECT c.name, c.code, COUNT(*) AS noProvinces
FROM Country c JOIN Province r
ON c.code=r.country
GROUP BY c.name, c.code
```

| USA            | USA    | 52 | L   |    |
|----------------|--------|----|-----|----|
| Vanuatu        | VAN    | 1  |     |    |
| Venda          | V      | 1  |     |    |
| Venezuela      | YV     | 1  |     |    |
| Vietnam        | VN     | 1  |     |    |
| Volksrepublik_ | _China | a  | VRC | 2' |

How to find the country with

- the maximum number of Provinces?
- or those with more than one Province?

# Having

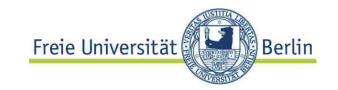

#### **Group based selection:**

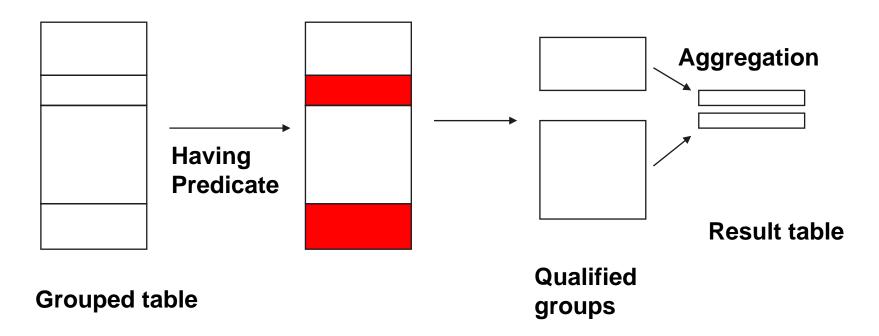

SELECT c.name, c.code, COUNT(\*) AS noRegs
FROM Country c JOIN Province r ON c.code=r.country
GROUP BY c.name, c.code
HAVING COUNT(\*) > 1

# Having

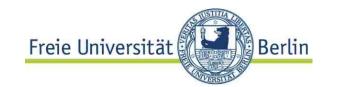

# Predicates in having clause: defined only on grouped columns or aggregated by a set function

```
SELECT c.name, c.code, SUM (ci.population) AS
"Stadtbevoelkerung"
FROM Country c JOIN City ci ON c.province =
ci.province AND c.code=ci.country
GROUP BY c.name, c.code
HAVING SUM(ci.population) > 0
```

- "No HAVING without 'GROUP BY' "
- Attributes in Target list must be group attributes

# Row and table predicates

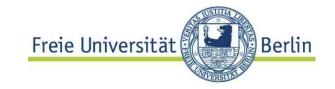

Row predicates: evaluated for each individual row

Table predicates: evaluated on tables or groups.

" A group / table is qualified or not"

No aggregation in row predicates: MAX, COUNT() etc do not make any sense.

Aggregation mandatory for table predicates:

COUNT(\*) > 2, MAX(population)

Brain teaser: can table predicates be expressed by row predicates?

# Using group by

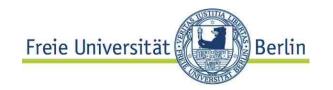

For readability, we introduce a **VIEW**:

```
CREATE VIEW NoReg AS (
SELECT c.name, c.code, COUNT(*) AS nofRegs
FROM Country c JOIN Province r ON c.code=r.country
GROUP BY c.name, c.code )
```

Standard step: construct a joined table with all the information needed. Join previous expression with Noreg

# Expl. cont.

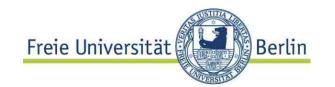

| NAME                         | C_ID     | CAPITAL              | R_ID | POPULATION         |
|------------------------------|----------|----------------------|------|--------------------|
| Daenemark<br>Grossbritannien | DK<br>GB | Kopenhagen<br>London |      | 1358540<br>6754500 |
| <br>Volksrepublik_Chi        | na VR    | C Peking             | PEK  | 9900000            |
| 11 rows selected             |          |                      |      |                    |

# **Advanced SQL**

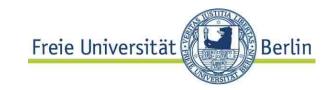

#### Quantifiers and counting (in finite sets)

```
select x
from R
where EXISTS
(select * from S...)

select x
from R
where 0 <
(select count(*) from S...)
```

```
SELECT DISTINCT country
FROM IsMember m1
WHERE 0 =(
   SELECT Count(*) FROM IsMember m2
WHERE country = 'D' AND NOT EXISTS (
   SELECT * FROM IsMember m3
   WHERE m3.country = m1.country AND
        m3.organization = m2.organization
   )
)
```

## **GROUP BY**

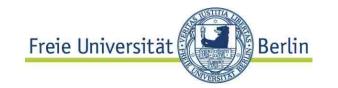

## A realistic example<sup>1</sup>

```
product (product_id, name, price, cost)
sales (product_id, units, date, ...)
```

"Find for each product the profit made within the last 4 weeks if less than 500 \$ "

<sup>1</sup> from the Postgres manual

# SQL / DML Structuring

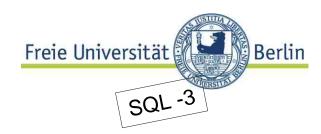

#### **Temporary tables**

When **inconsistency** is not an issue, temporary tables make sense

No assignment in SQL – applicative language

```
Instead: Declare temporary relation:
    create temporary table myTmp ( ....)

and assign a value by means of an INSERT
    statement:
useful
variant of sinsert into mytmp
variant of (select x,y,z from R where...)

Temporary tables are local snapshots, they are
    "dropped" at the end of a session.
```

# Structuring

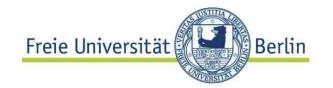

Consistency thread in multiuser mode!
Structuring
Subquery factoring / local definition

```
WITH r AS (
    select m.title, m.m_id AS x, tt.m_id
    from movie m, DVD tt
    where m.year > to_date(2000,'YYYY'))

SELECT DISTINT r.title, t.DVD_id Local definition
from r, DVD t
where r.x = t.m_id;
```

Compare let in Haskell

## Transitive closure

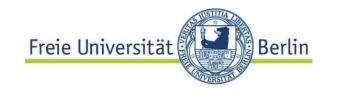

Representing a directed Graph Example: course prerequisites

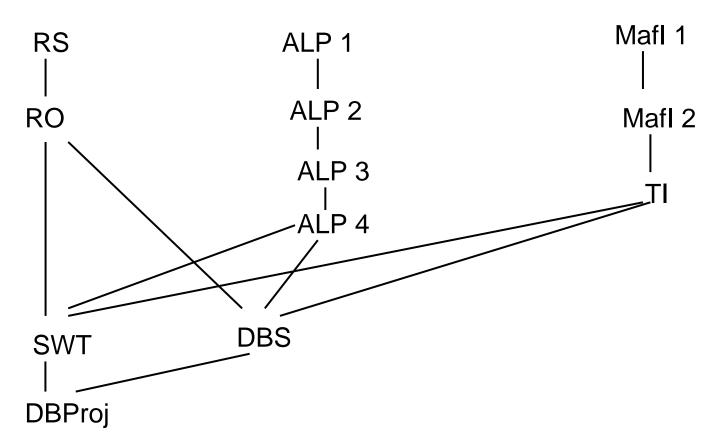

Represent graph by a set of nodes and a set of edges

#### Transitive closure

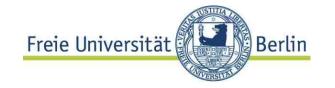

Example: Find courses required for SWT

enhanced SQL:1999

```
-- Nodes
CREATE TABLE Course(
lnr int primary key,
name varchar(20));
```

```
-- Edges
CREATE TABLE Requires(
pre int references course(lnr),
suc int references course(lnr),
constraint req_pk primary key(pre, suc));
```

# ANSI SQL: Transitive closure Freie Universität

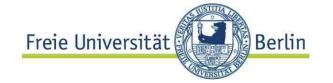

ANSI SQL (SQL 99) syntax for recursive traversals

```
WITH RECURSIVE PreCourse( pre, suc )

AS (SELECT pre, suc FROM Requires r WHERE pre
NOT IN (SELECT suc FROM Requires r1)

UNION

SELECT pre, suc
FROM Requires r, PreCourses p
WHERE p.suc = r.pre
)

SELECT pl.suc , c.name
FROM preCourse pl, course c
WHERE pl.suc = c.lnr;
```

# Recursive processing

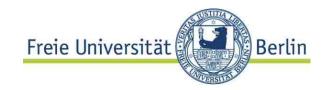

#### Querying a table recursively

- (1) Construct the table which is recursively defined Example: PreCourses (pre, suc) which is the transitive closure of the Requires table
- (1a) Start with the "base" relation Requires

  Requires → PreCourses<sup>0</sup>
- (1b) construct Precourses<sup>n+1</sup>:

  PreCourses<sup>n</sup> union [all]

  additional transitive dependent tuples using Requires and PreCourses<sup>n</sup>
- (2) Use constructed table (PreCourses) for querying

#### Termination?

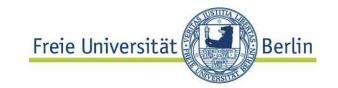

The (iterative!) algorithm which constructs the transitive closure, terminates, if there are no new tuples to be added:

```
PreCourses<sup>n</sup> = PreCourses<sup>n+1</sup>
```

Crucial: The **result set** of the query defining the "delta" must **eventually be empty!** 

In the example:

```
SELECT pre, suc

FROM Requires r, PreCourses p

WHERE p.suc = r.pre
```

# Oracle: different mechanism

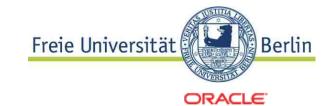

#### Transitive Closure in Oracle: CONNECT

#### Requires

#### Courses

# LNR NAME 1 ALP I 2 ALP 2 3 ALP 3 4 ALP 4 5 RS 6 RO 7 Theory 8 SWP 9 DBS 10 DBProj

**11 SWT** 

© HS-2010

```
SELECT l.name
FROM Course l, requires r
WHERE r.suc = l.lnr
START WITH pre = 1
CONNECT BY PRIOR suc = pre;
```

SWT

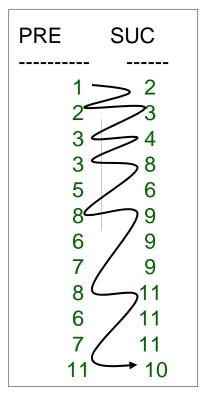

- 1. Only ONE path ("start with..")
- DBProj 2. from leaf to root: exchange suc and pre

# SQL / DML: Overview

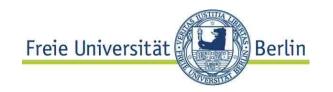

#### **Query** data

- Interactively
- Embedded in host language important in applications, next chapter

Insert, update, delete data

# 7.3 SQL / DML: Update operations versität Berlin

Delete, Insert, Update

The easiest way to ruin your company:

DELETE FROM Customer;

deletes all rows from Customer relation

In general, the rows to be deleted are specified by a (search) predicate:

```
DELETE FROM <tablename> WHERE
```

Very different from deleting metadata:

```
DROP TABLE Customers; DROP SCHEMA my_database;
```

# SQL / DML: Update

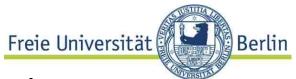

General form (simplified) for changing values:

- Note: without a predicate all rows will be changed
- Primary key predicate for update is very common

```
Update Customer SET email = 'me@acm.org'
WHERE mem_No = 47.1;  /* primary key */
Update Rental SET until_date = SYSDATE
WHERE bike_id = 23-7789 AND c_id = 3315
AND until date IS NULL;
```

# SQL / DML: Insertion

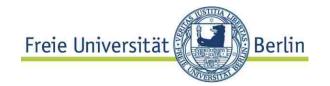

```
INSERT INTO <tableName> VALUES
[<value> [,value]] -- for each attribute
```

```
INSERT INTO Customer
VALUES (011, 'Müller', 'Tina', NULL,NULL,NULL);
```

# Insert (2)

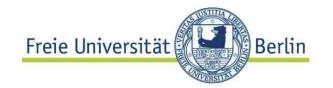

Incomplete form with attribute and value list:

- Order of attributes / values independent from schema
- Attributes not in value list get value NULL

```
INSERT INTO <tableName>
  (attribute [,attribute]0..n] VALUES
  (<value> [,value]0..n)
```

```
INSERT INTO Customer
(name, mem_no) VALUES ('Müller', 012);
```

#### SQL / DML: Insert data

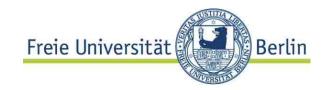

#### Insertion using a query

INSERT INTO Foo (select \* FROM Tmp)

Result set of query must have same type signature as table inserted to.

#### **Bulk** insertion

large file of INSERT statements may be inefficient insertion of large data sets by specific DB tools Postgres: COPY command to and from files (e.g. cvs)

Oracle and others: bulk loader

not standardized

# SQL / DML: bulk load

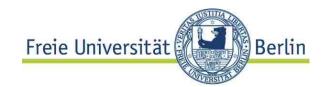

Bulk load: inserting many data

loadtest.dat

'XYZ' , 4
'YZX' , 5
'ZXY , 6

#### Oracle Syntax:

```
load data
infile 'loadtest.dat'
badfile 'loadtest.bad'
discardfile 'loadtest.dis'
APPEND INTO table loadtest
  fields terminated by " , "
  optionally enclosed by " ' "
  (name char, num integer external)
```

# Summary

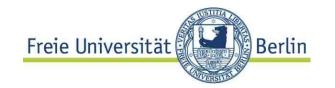

- SQL: **THE interlingua** of data management
- Differences (standard, systems) considerable
- Eventually convergence towards SQL 3
- Set manipulation as dominating operation
- Set specification in a declarative way
- Grouping: frequent operation
- Many language enhancements in SQL 3 (transitive closure, structuring)
- Interactive language: embedding into host language to be discussed